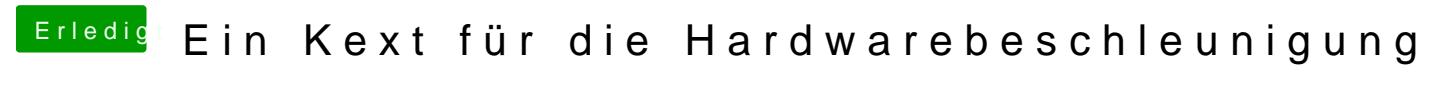

Beitrag von CMMChris vom 11. Dezember 2018, 23:08

Lass doch mal Valley ne Stunde im iMacPro SMBIOS laufen und schau abschmiert oder nur in FCPX. Wenn dir die Kiste da auch abschmiert, te Windows gegen. Sollte es da auch zum Crash kommen hast du ziemlich sich Problem. Dass die Crashes in FCPX beim iMac18,3 SMBIOS wenigder Ogehäuft an der geringeren Auslastung der Vega beim Rendern.

Und nochmal zu deinen früheren Nachrichten die ich übersehen hatte:

Zitat

Du weist auch nicht so recht, was Du willst, geht mir aber genau so! Aber auch einiges.

Doch, weiß ich schon. Da ich aber versuche immer wieder diverse Problei muss ich ab und zu mal hin und her wechseln um Dinge nachstellen zu könn festgestellt, dass die Vega seit 10.14.2 im iMacPro1,1 SMBIOS ebneigemrir herv Coil Whine schnurrt. Deshalb bin ich da jetzt erstmal geblieben.

Zitat

Frage hast Du im Bios Prozessor Takt Volt ... auch alles auf Auto oder rum

Nein nichts. Nutze nur Overclocking für Dumme, also "Enhance Mamitlicore I wird der maximale Turbo Boost für alle Kerne erlaubt. Spannung steht auf Au

Zitat

Wenn es nur um FCPX geht sind bei beide SMBIOS-Einstellungen die Zeit für ein Export!

Voraussetzung ist, das du das erzeugte File immer wieder l überschreibst und Daten/Cash aus FCP löscht und nur mit origi optimierten Medien). Alles andere ist Käse.

Nein, definitiv nicht. Bei korrekt eingerichtetem und arbeitenden Quick S deutlich langsamer von statten. Das mit dem "Cache" ist mir klar. Desweg auch nicht mit FCPX sondern mit VideoProc. Dort spielen keine manderen Din sieht direkt den FPS Wert. Die zahlen sprechen da eine ganz eindeutige Spra